# **Procesbeschrijving**

# **Zaakgericht werken**

Werkorganisatie Noaberkracht Dinkelland Tubbergen

Proceseigenaar: Helma ter Elst

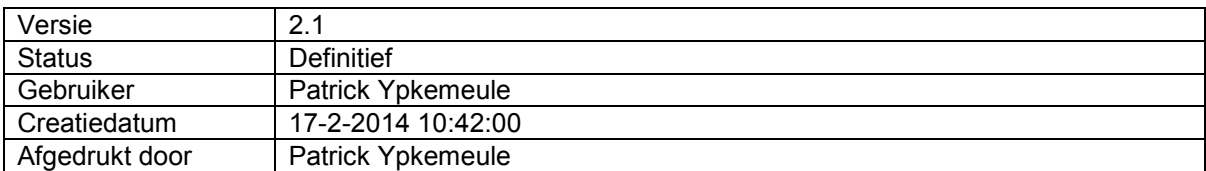

# **1 Processtructuur**

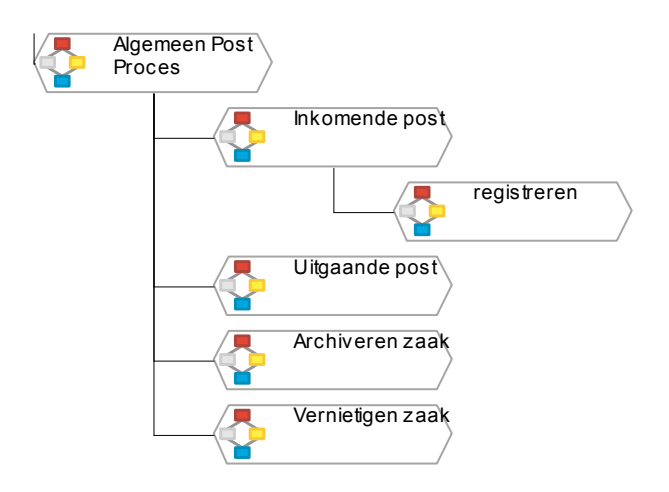

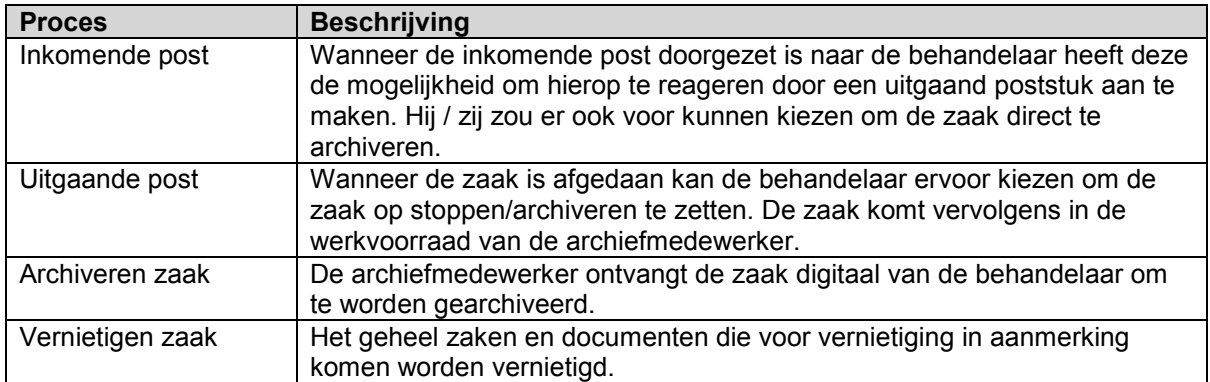

## **2 Rollen**

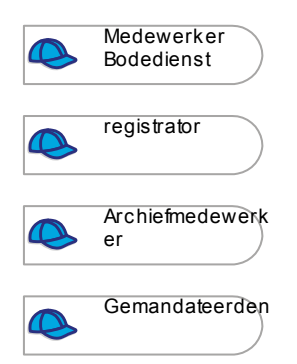

# **3 Processchema's**

#### **3.1 Algemeen Post Proces**

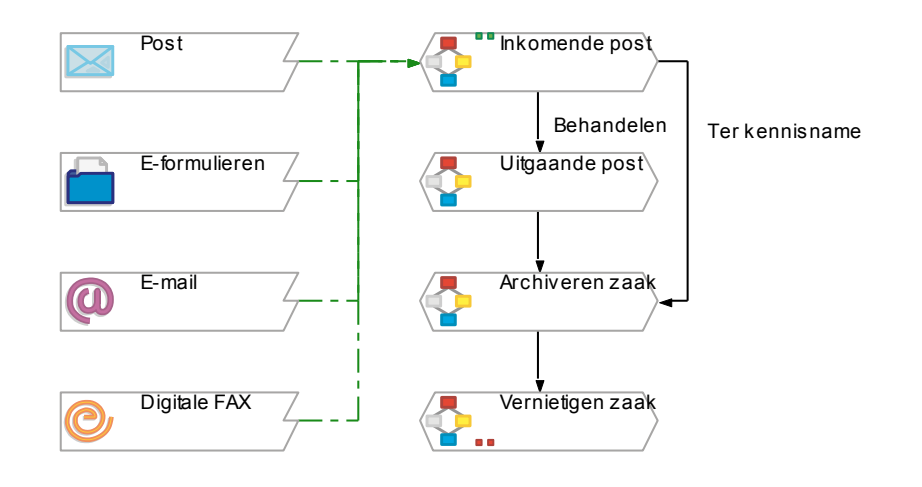

## **3.1.1 Activiteiten en Subprocessen**

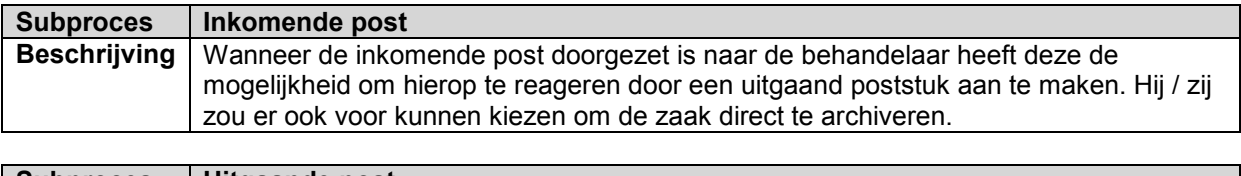

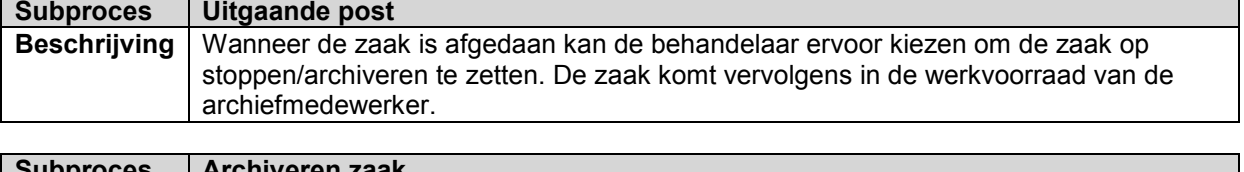

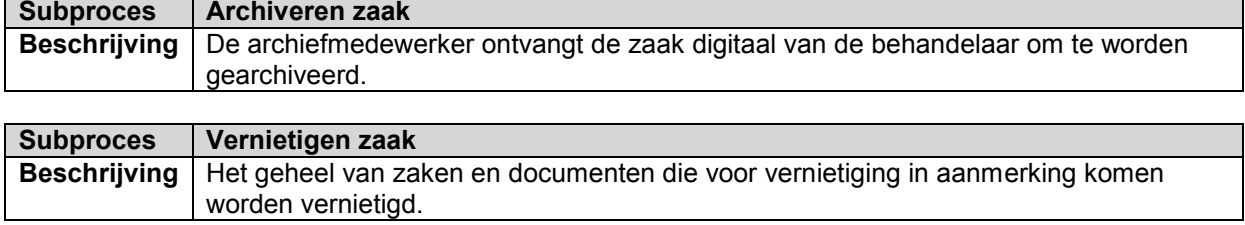

# **3.1.2 Triggers**

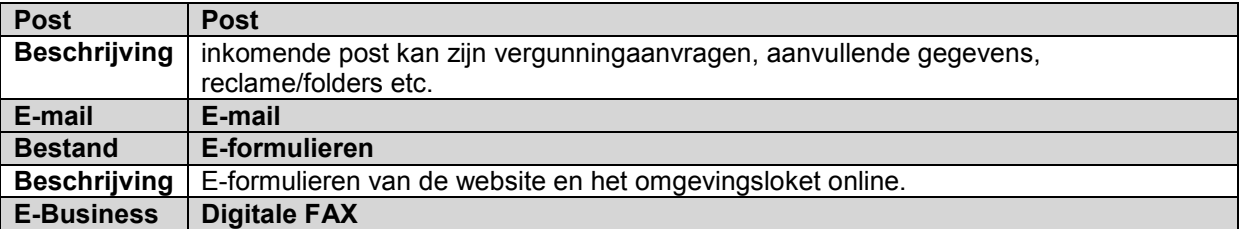

## **3.2 Inkomende post**

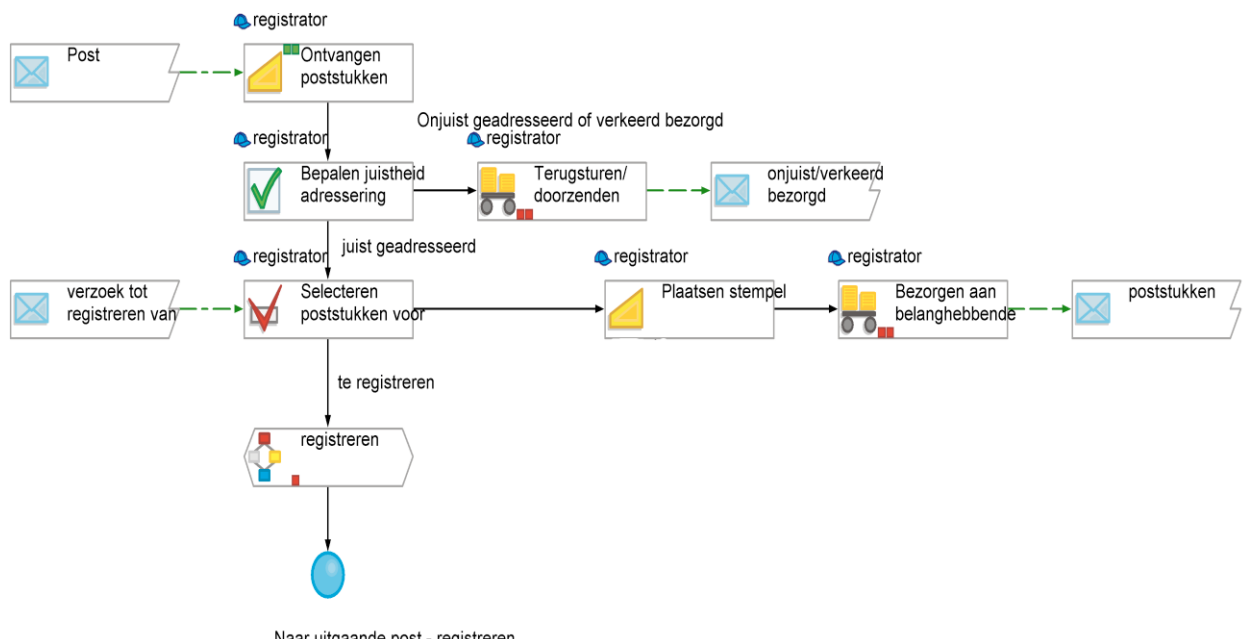

Naar uitgaande post - registreren

#### **3.2.1 Beschrijving**

Wanneer de inkomende post doorgezet is naar de behandelaar heeft deze de mogelijkheid om hierop te reageren door een uitgaand poststuk aan te maken. Hij / zij zou er ook voor kunnen kiezen om de zaak direct te archiveren.

#### **3.2.2 Activiteiten en Subprocessen**

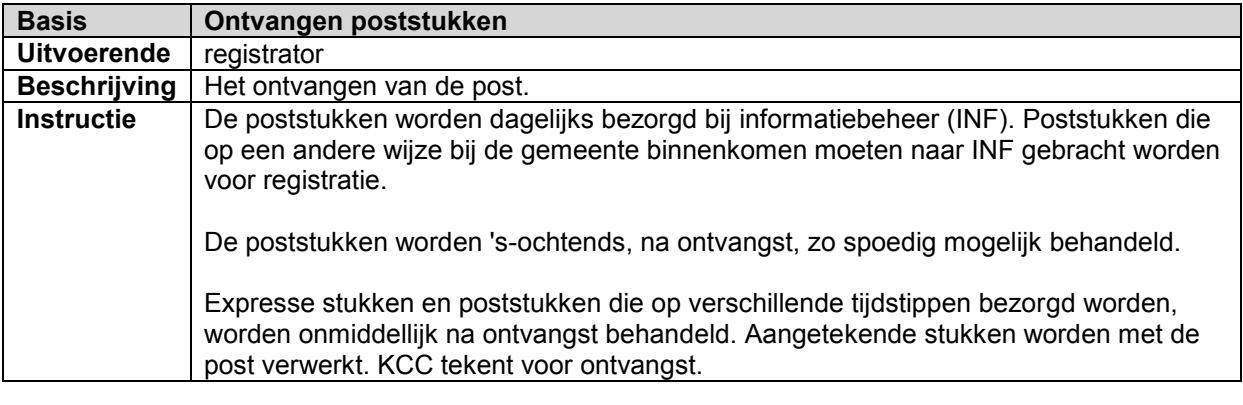

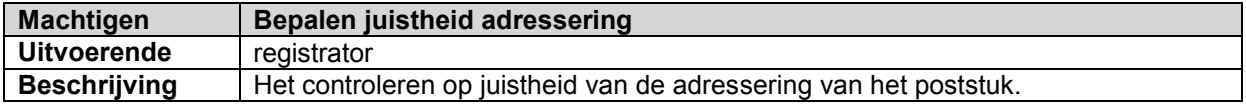

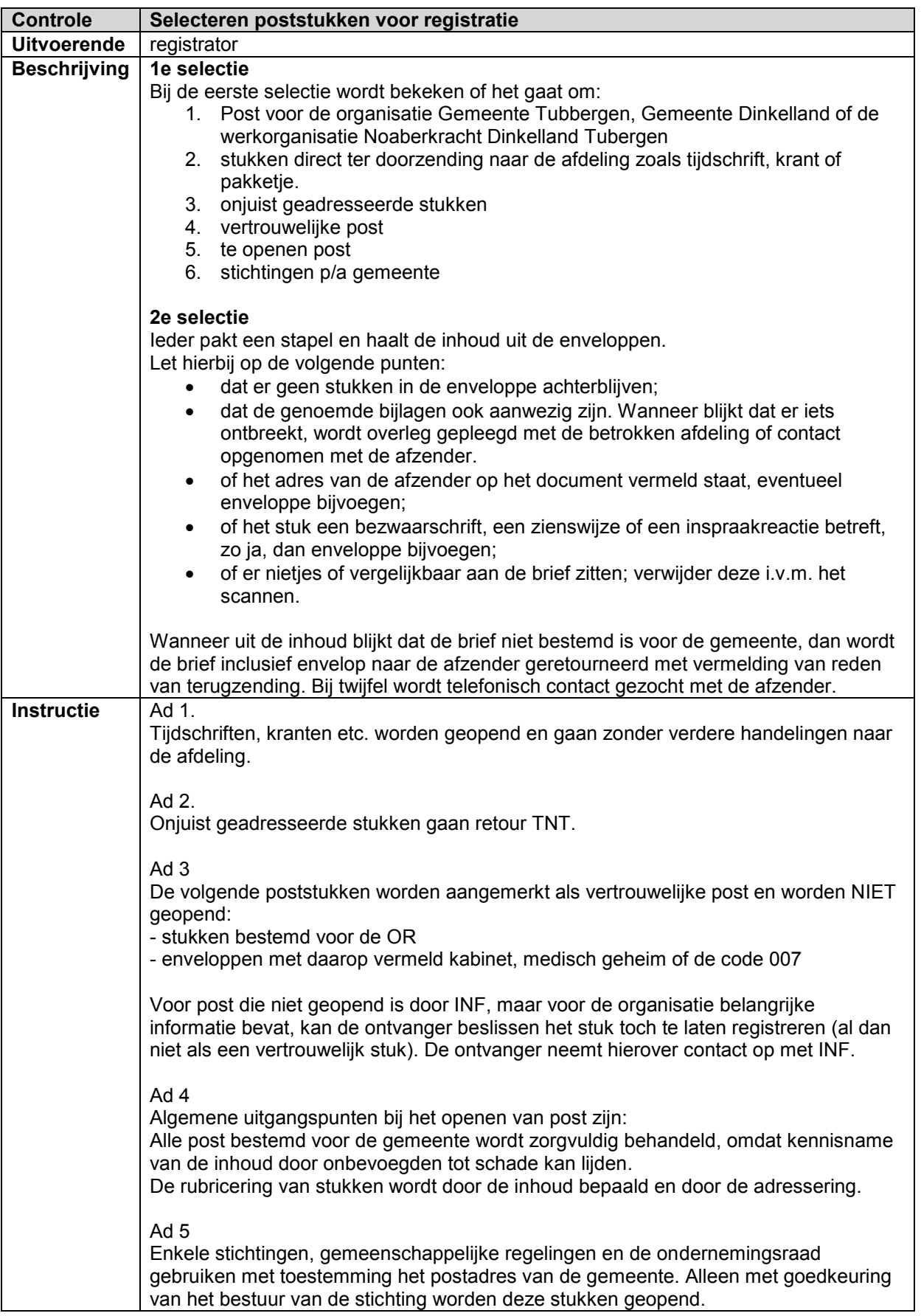

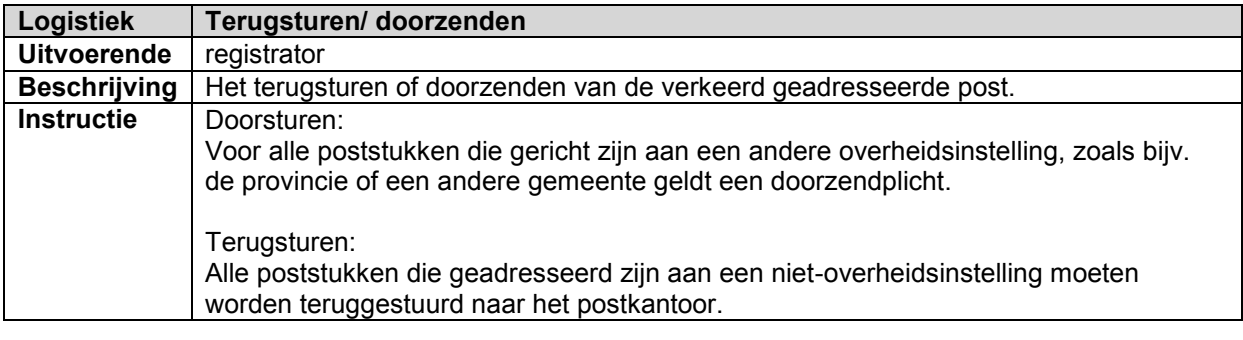

**Subproces** 

registreren

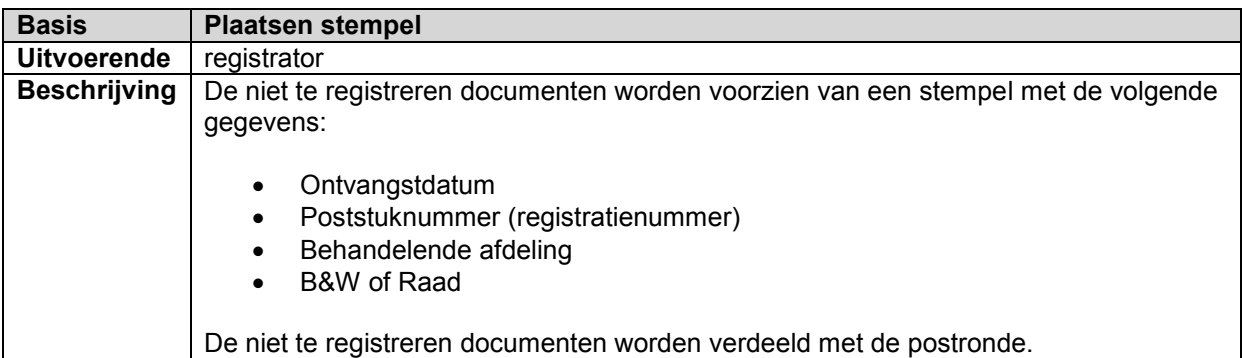

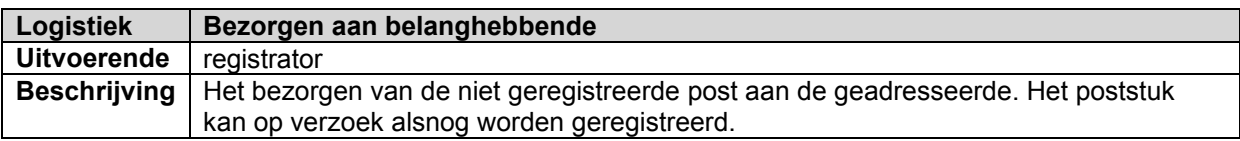

# **3.2.3 Triggers**

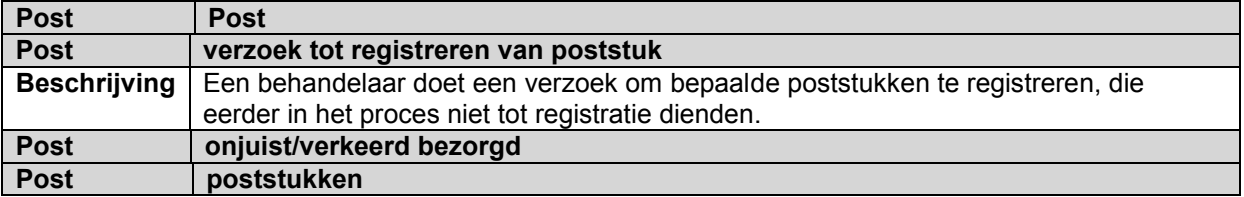

## **3.3 registreren**

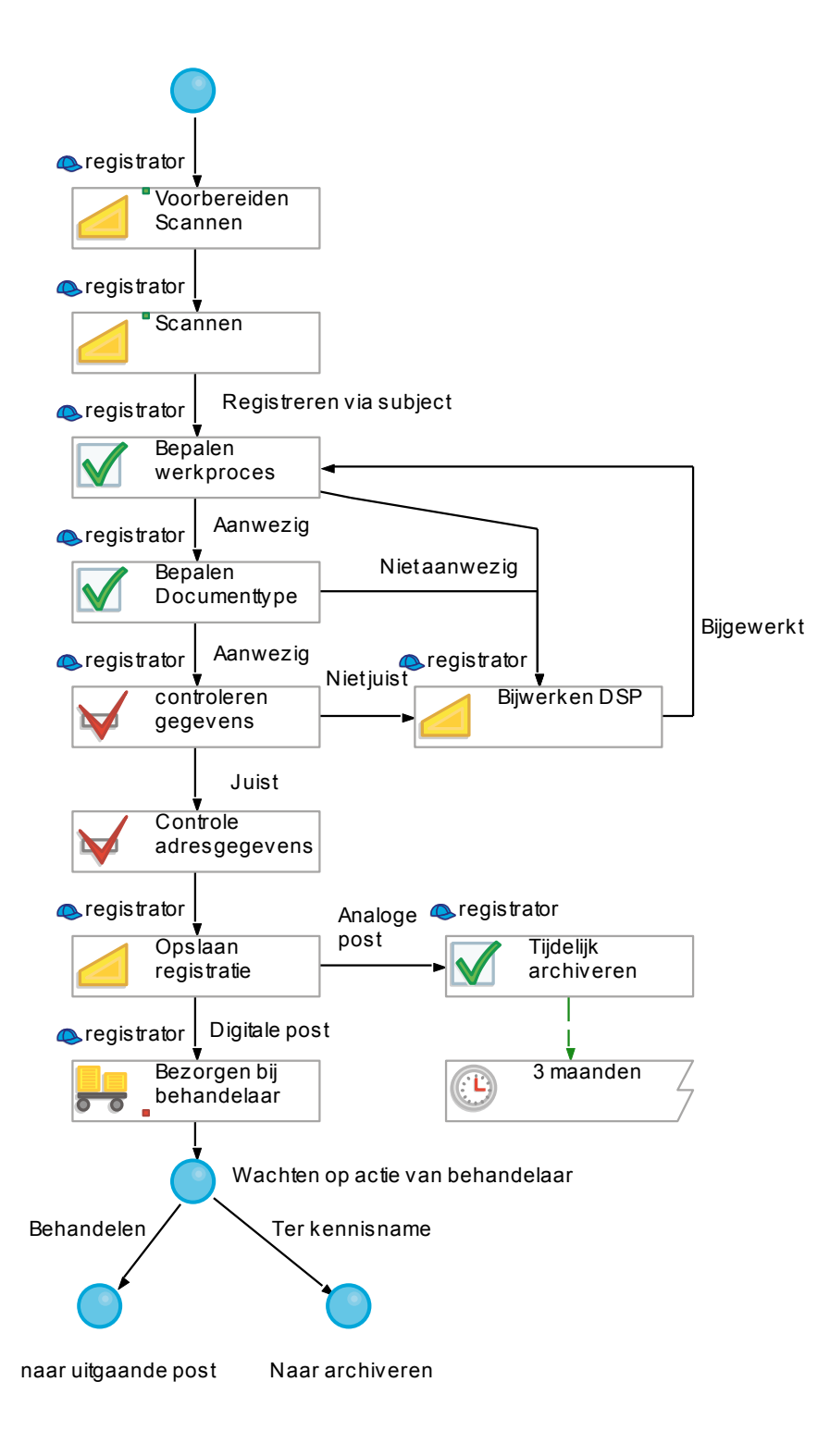

## **3.3.1 Activiteiten en Subprocessen**

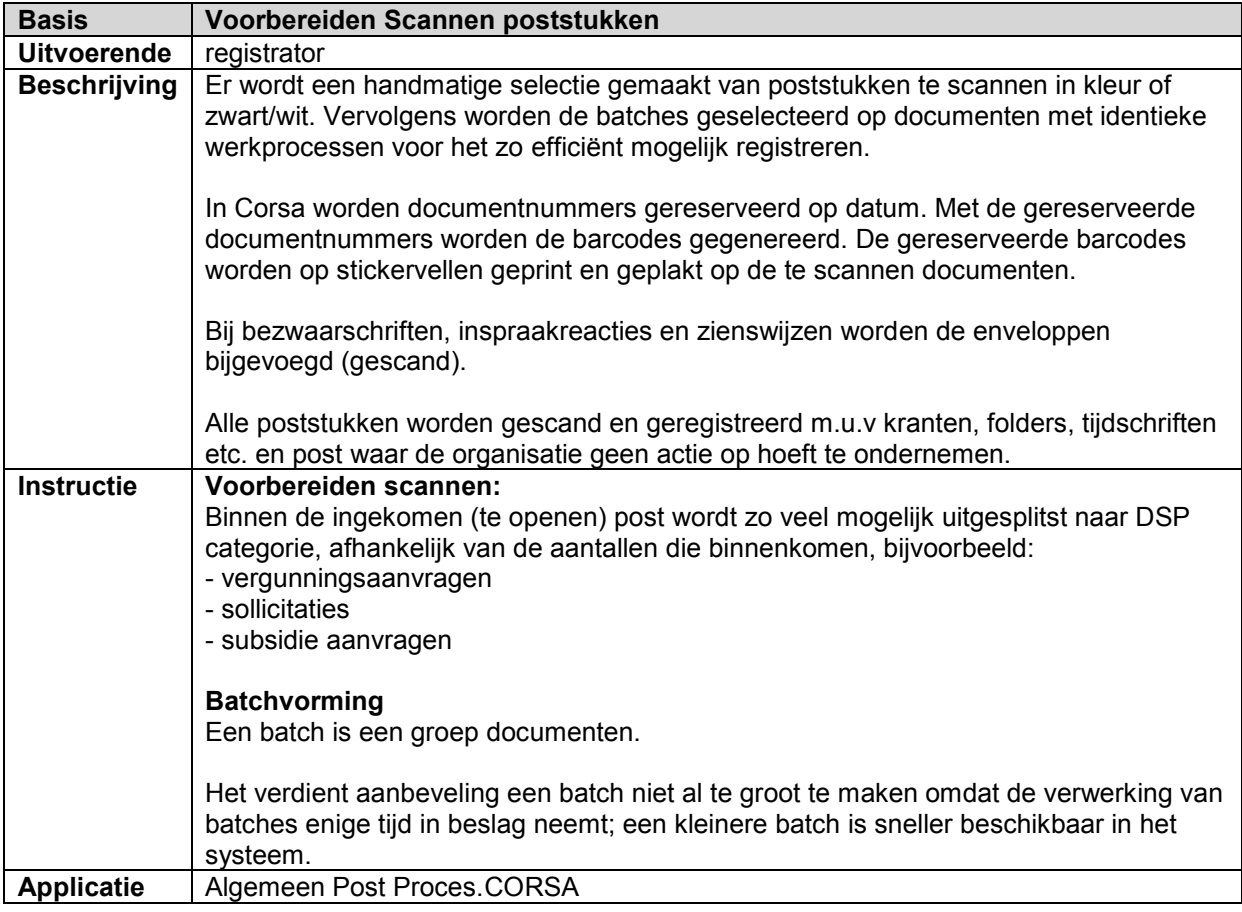

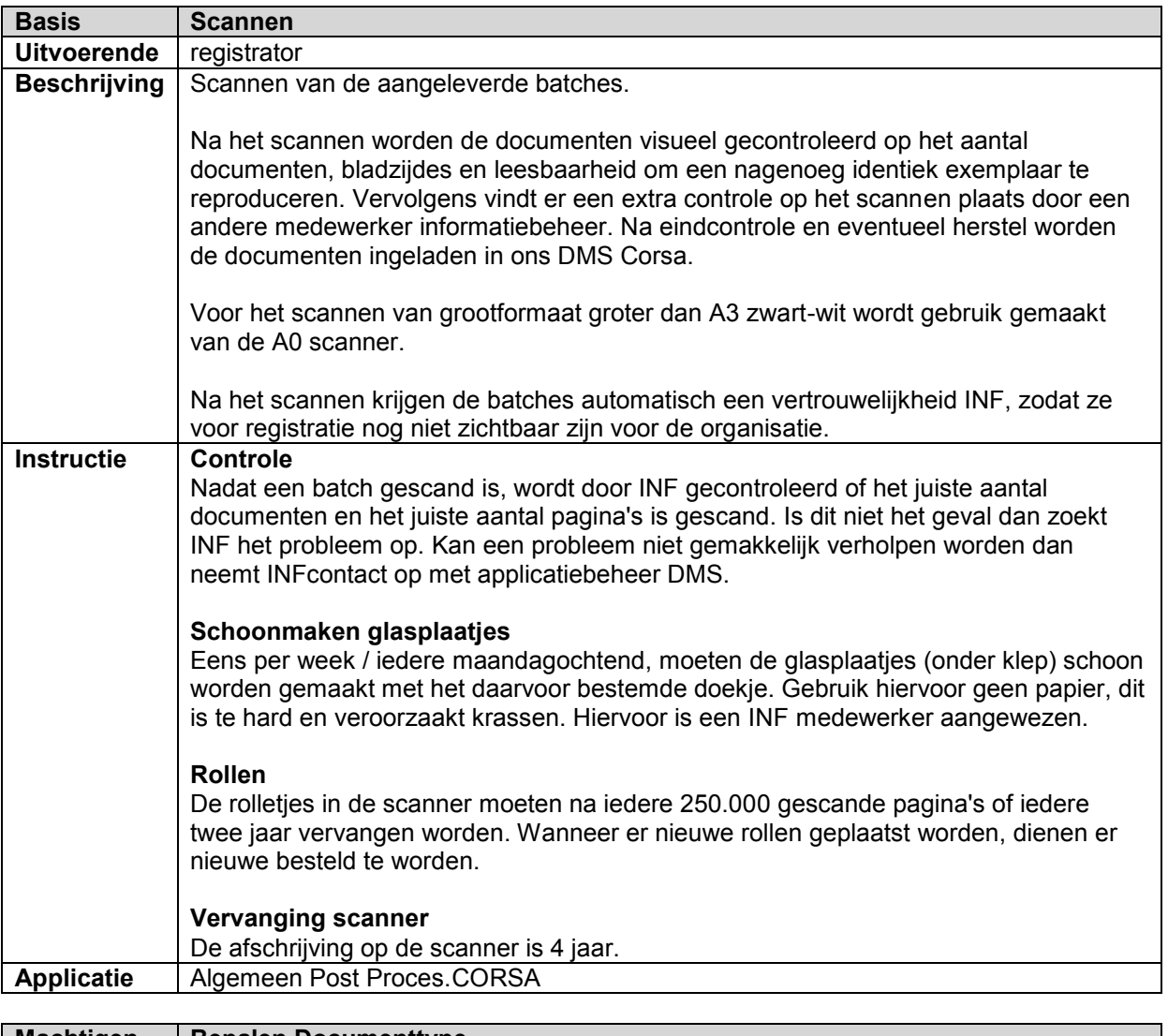

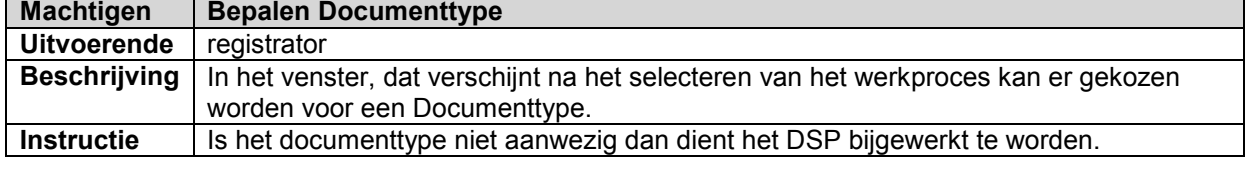

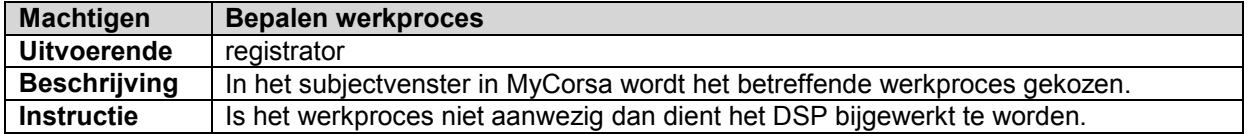

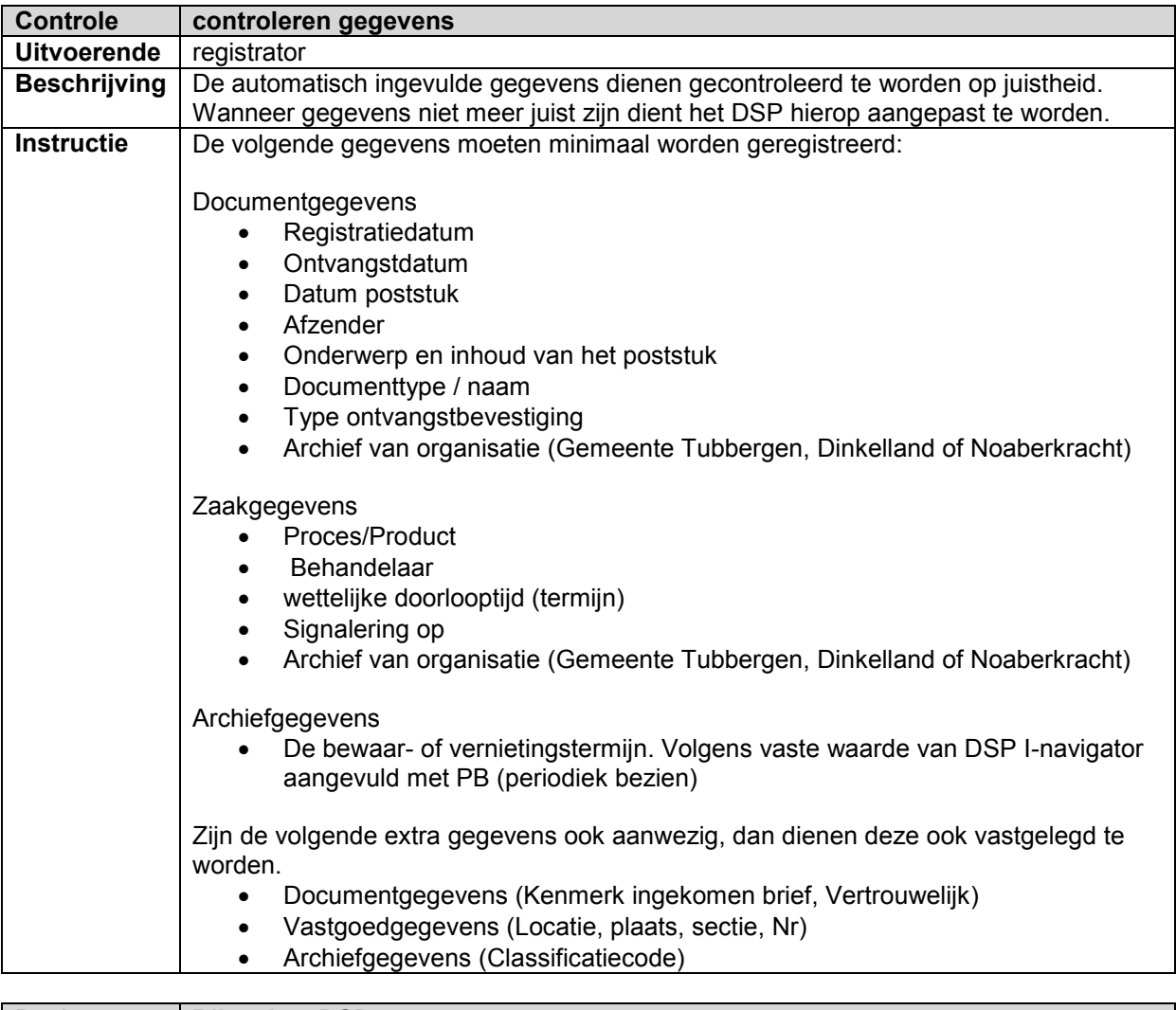

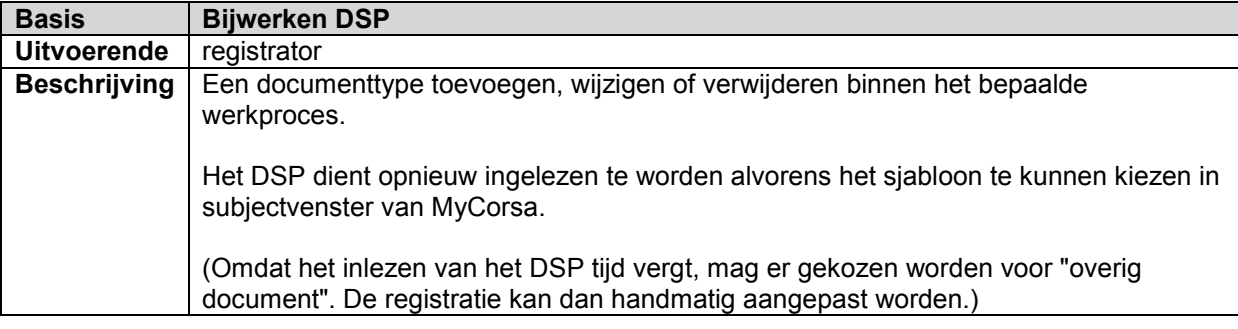

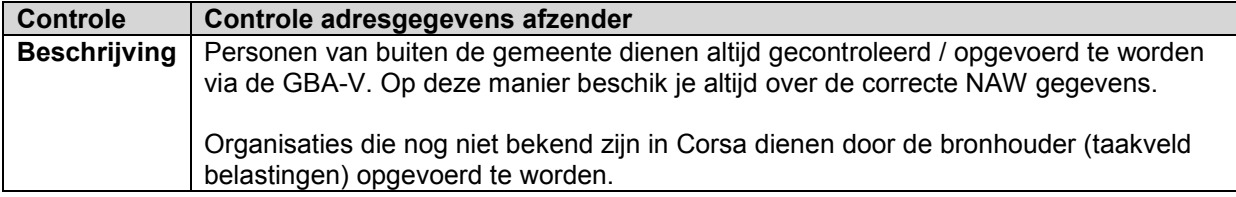

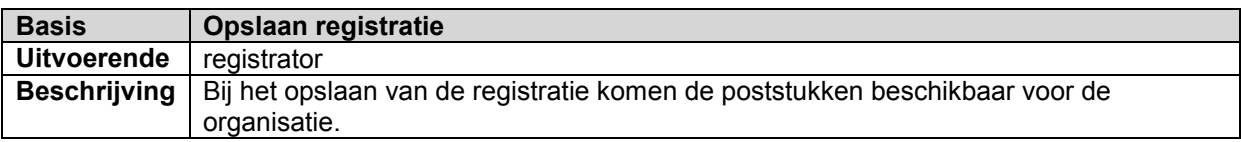

vernietigen papieren.

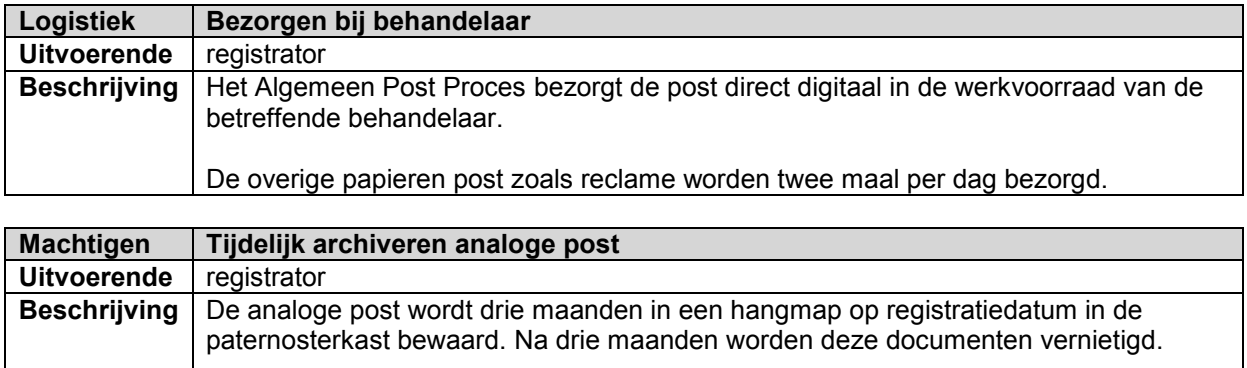

Wij hebben een contract met Van Gansewinkel afgesloten voor het ophalen van de te

## **3.4 Uitgaande post**

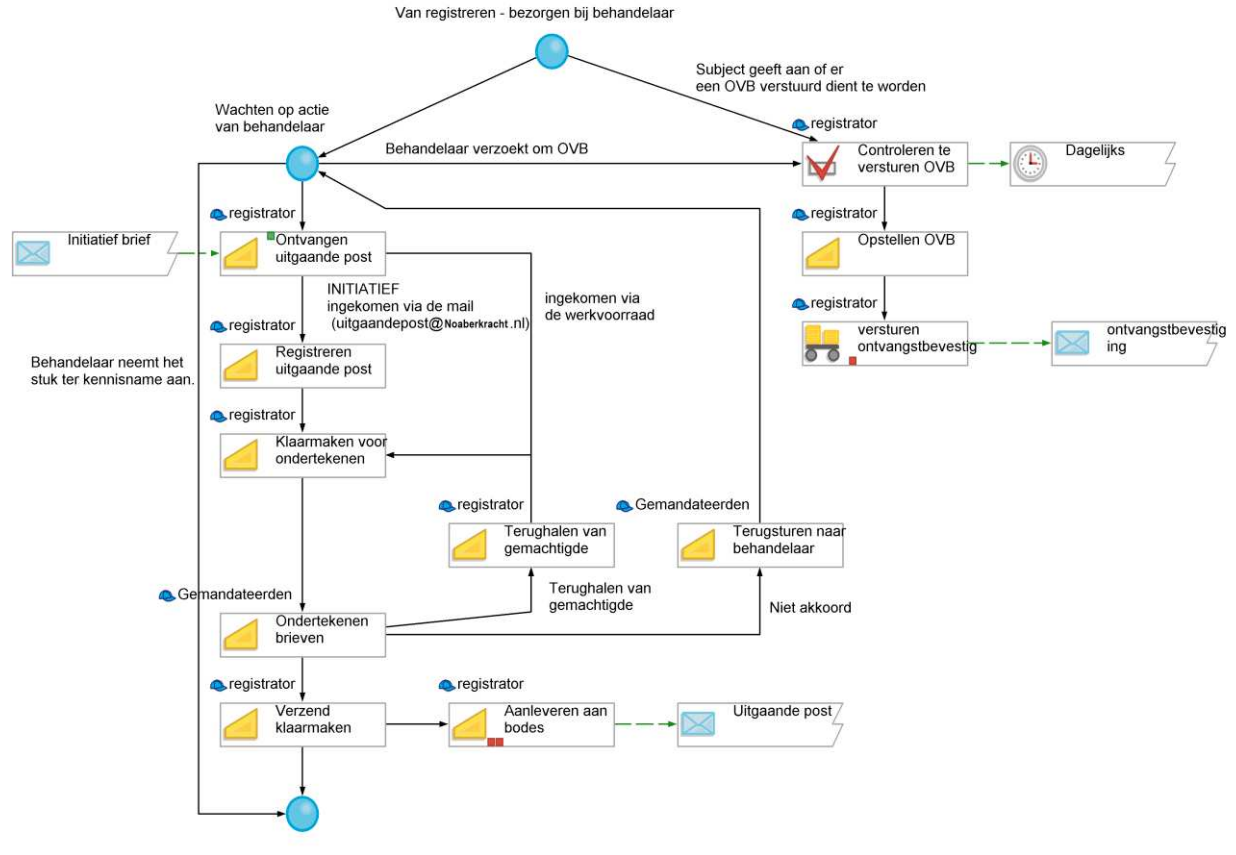

klaar voor afboeken / archiveren

## **3.4.1 Beschrijving**

Wanneer de zaak is afgedaan kan de behandelaar ervoor kiezen om de zaak op stoppen/archiveren te zetten. De zaak komt vervolgens in de werkvoorraad van de archiefmedewerker.

#### **3.4.2 Activiteiten en Subprocessen**

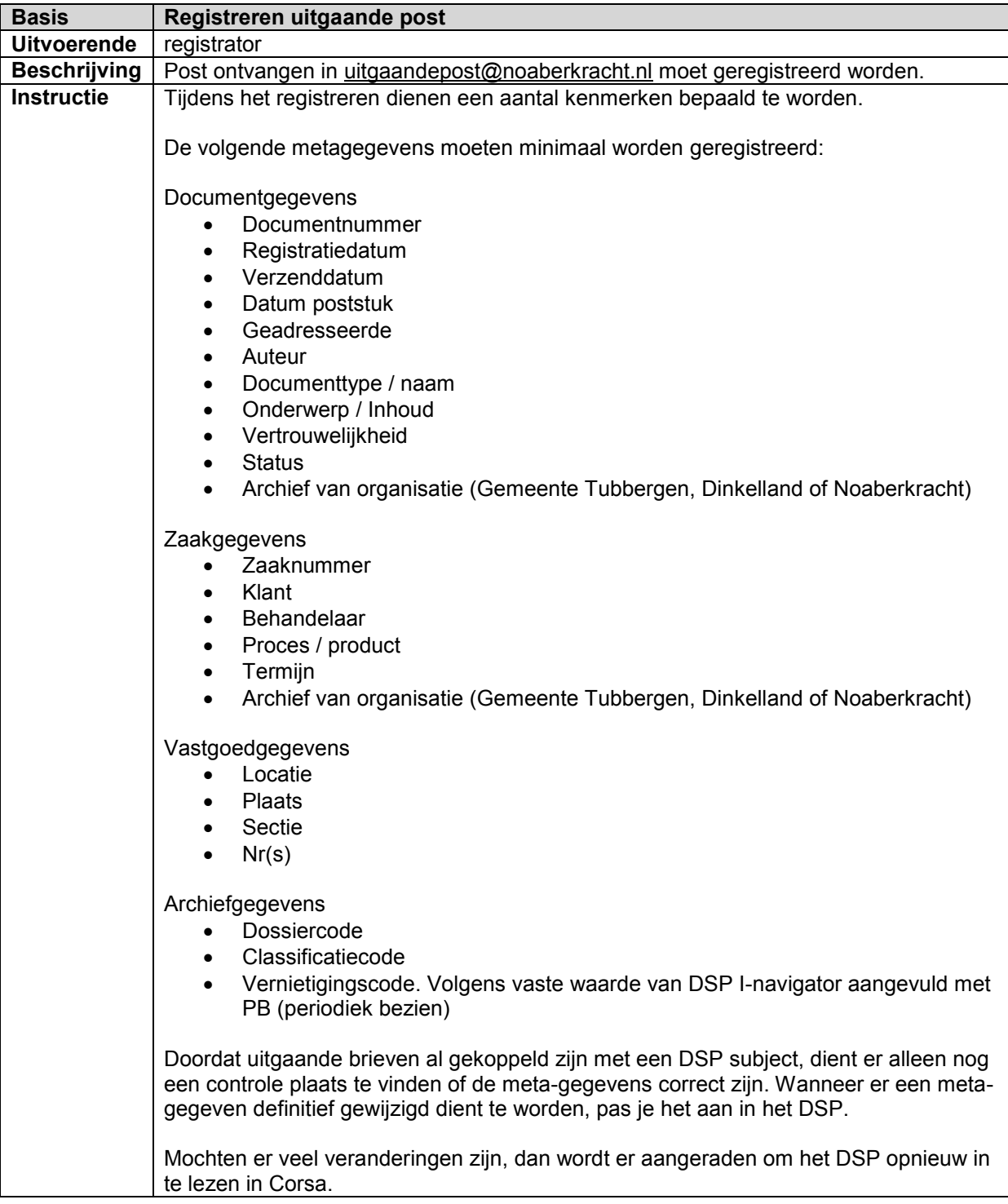

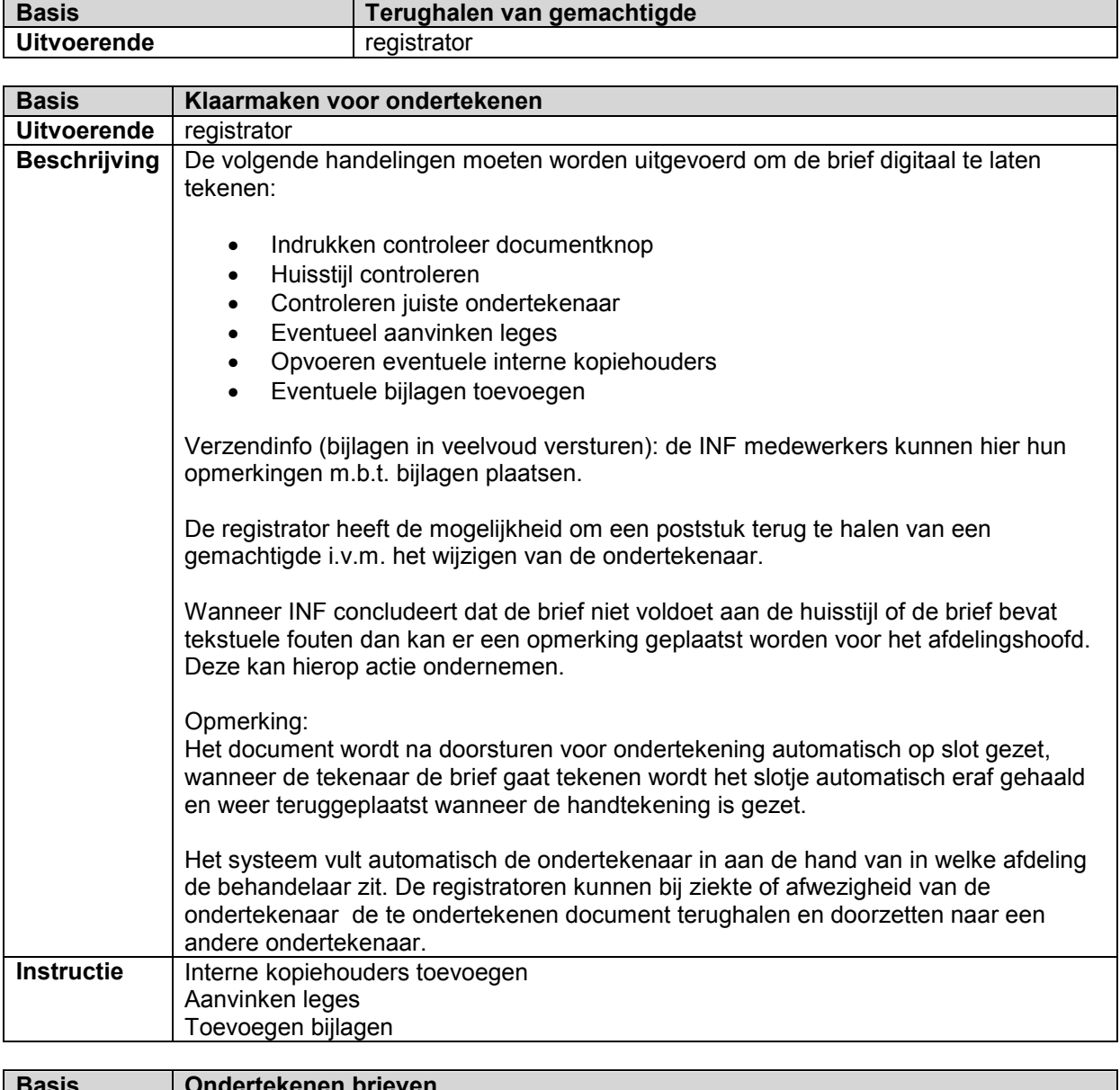

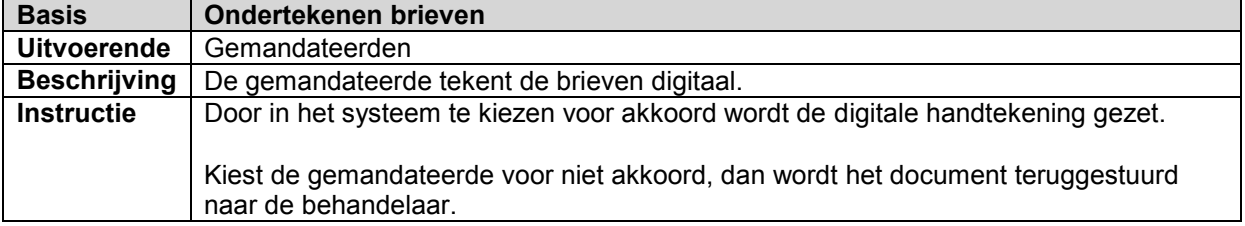

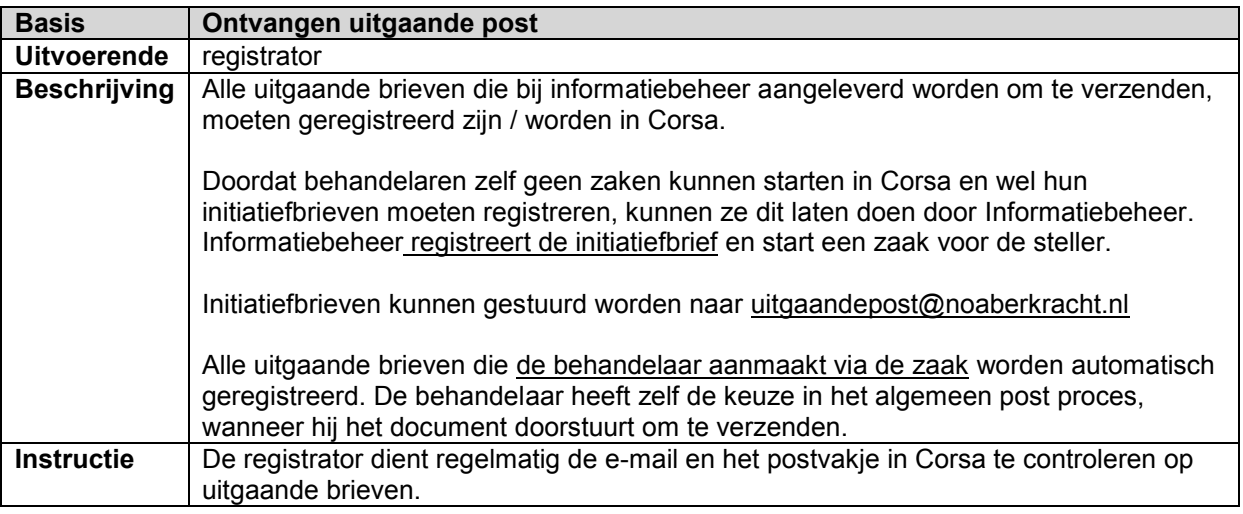

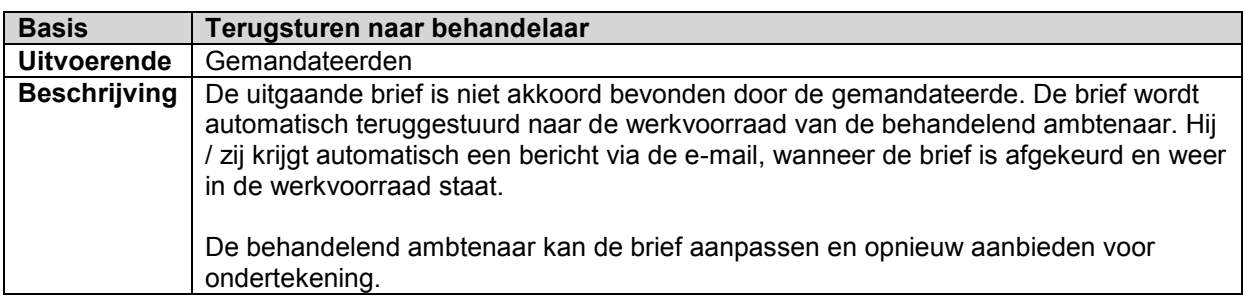

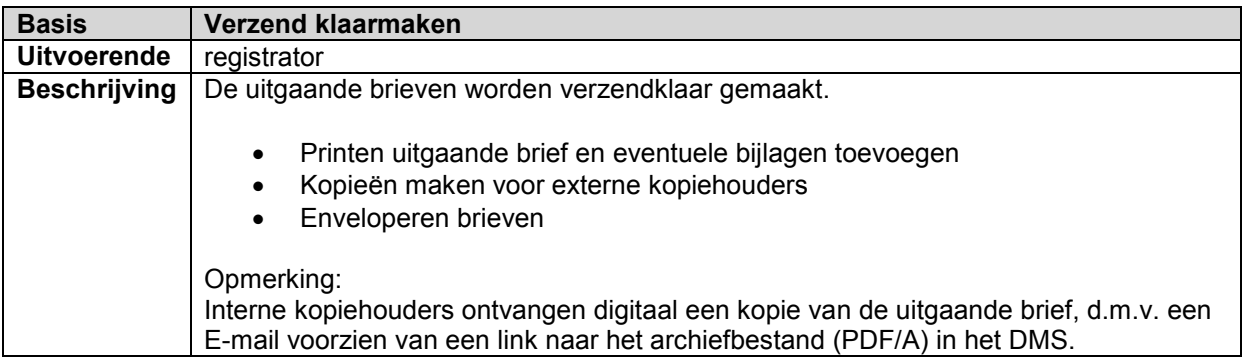

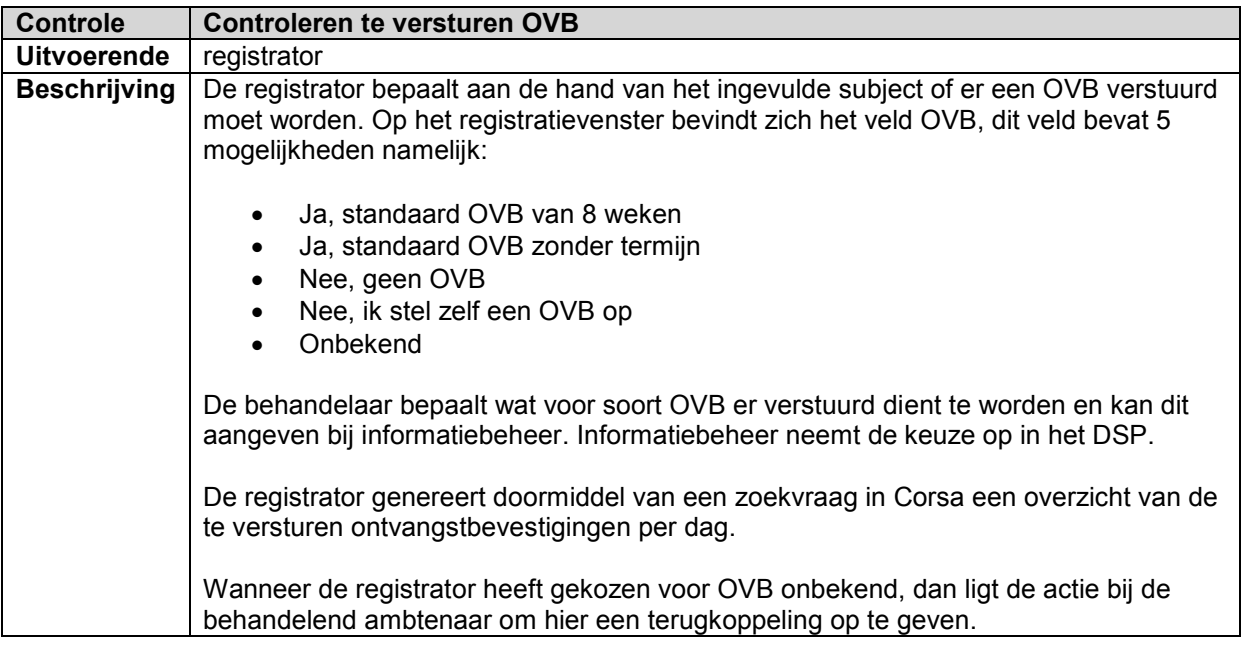

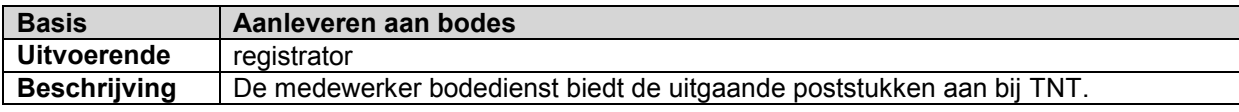

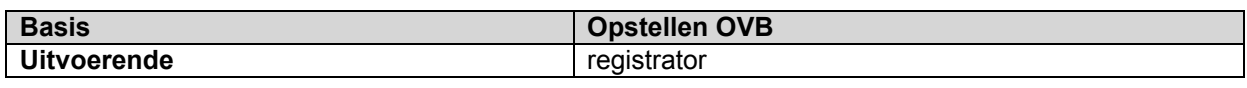

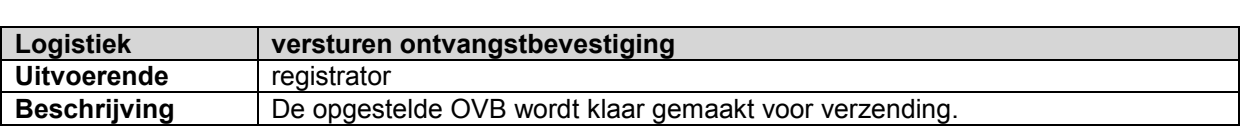

## **3.5 Archiveren zaak**

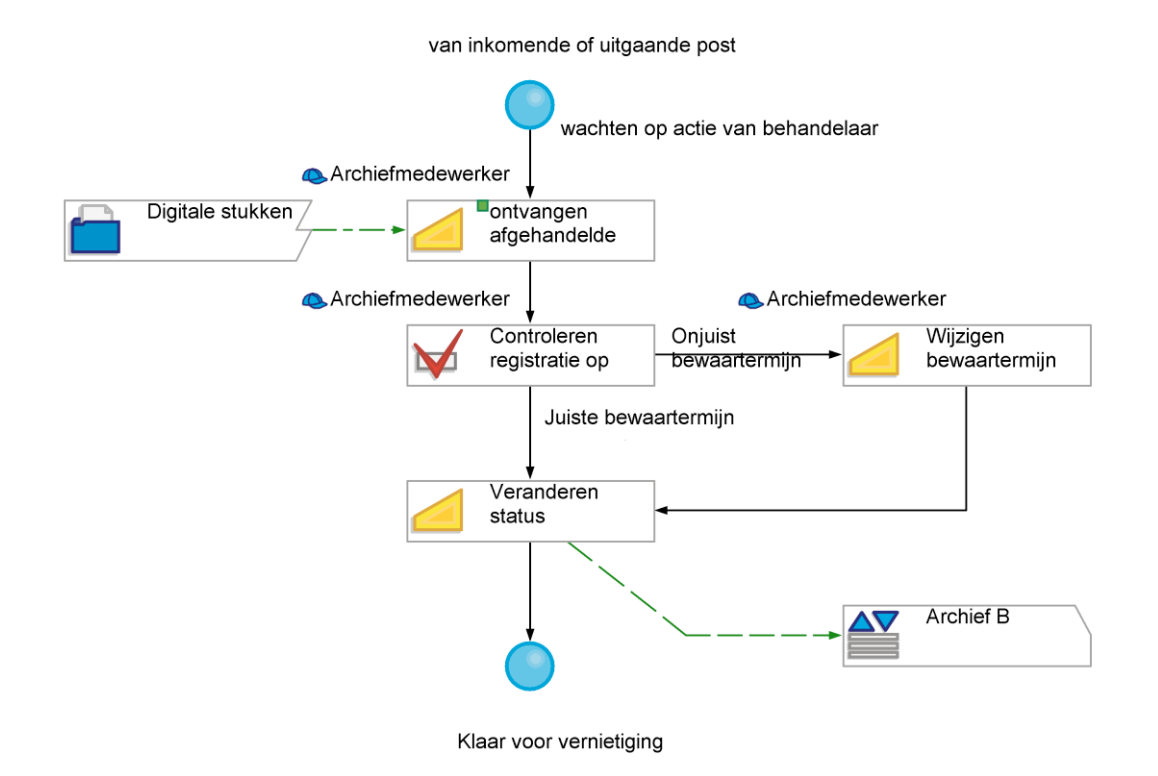

#### **3.5.1 Beschrijving**

De archiefmedewerker ontvangt de zaak digitaal van de behandelaar om te worden gearchiveerd.

#### **3.5.2 Activiteiten en Subprocessen**

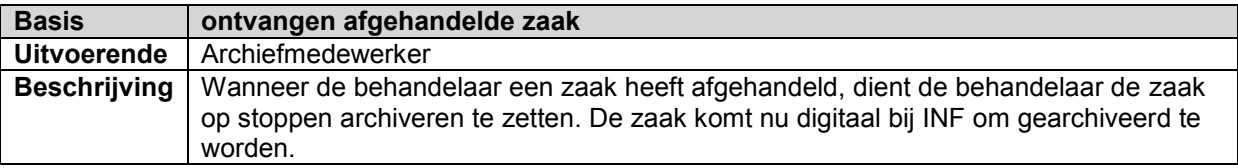

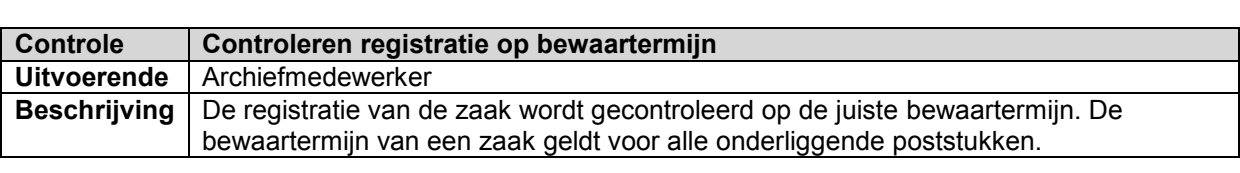

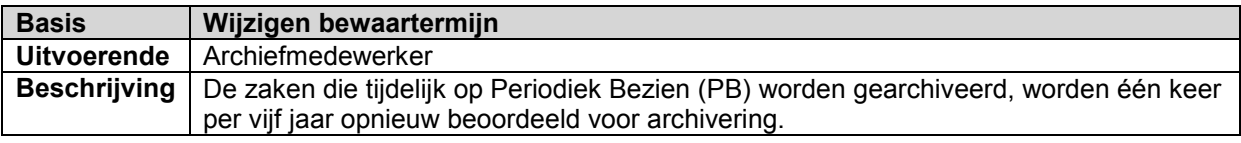

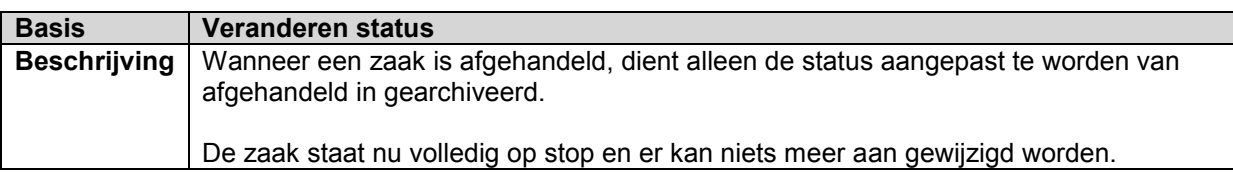

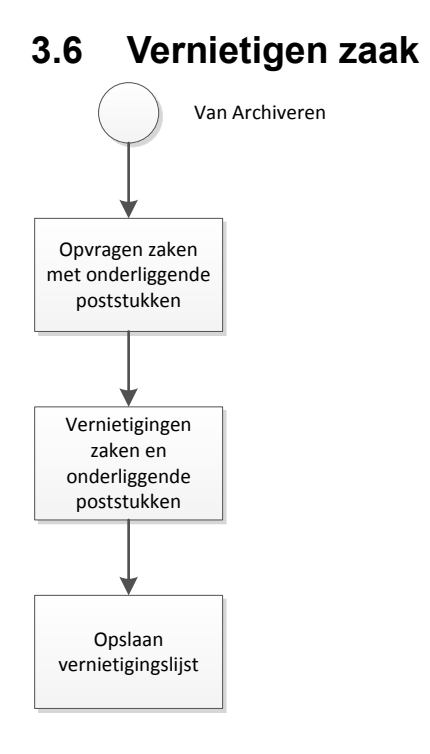

#### **3.6.1 Beschrijving**

Het geheel van zaken en documenten die voor vernietiging in aanmerking komen worden vernietigd.

#### **3.6.2 Activiteiten en Subprocessen**

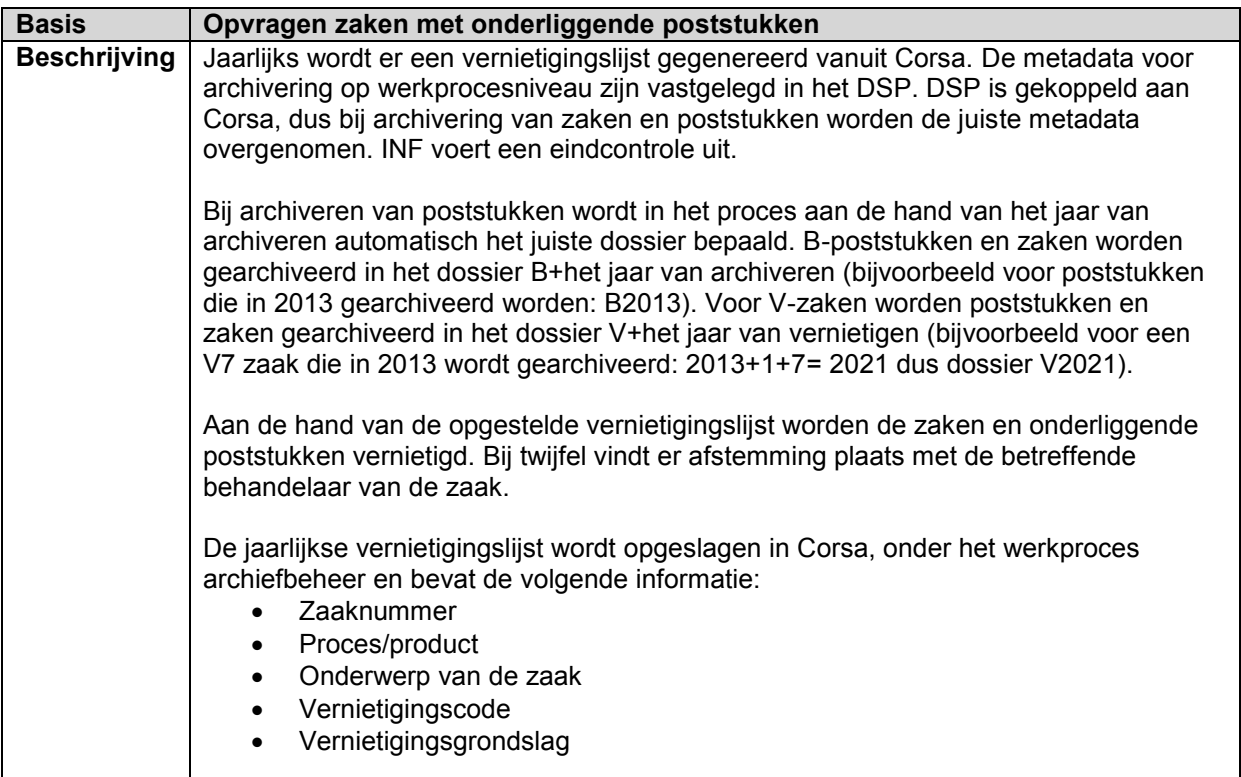

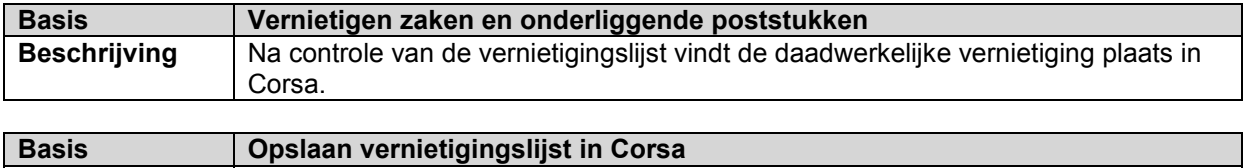

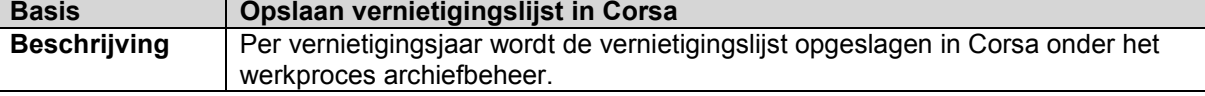